# **1. Fonksiyon listesi**

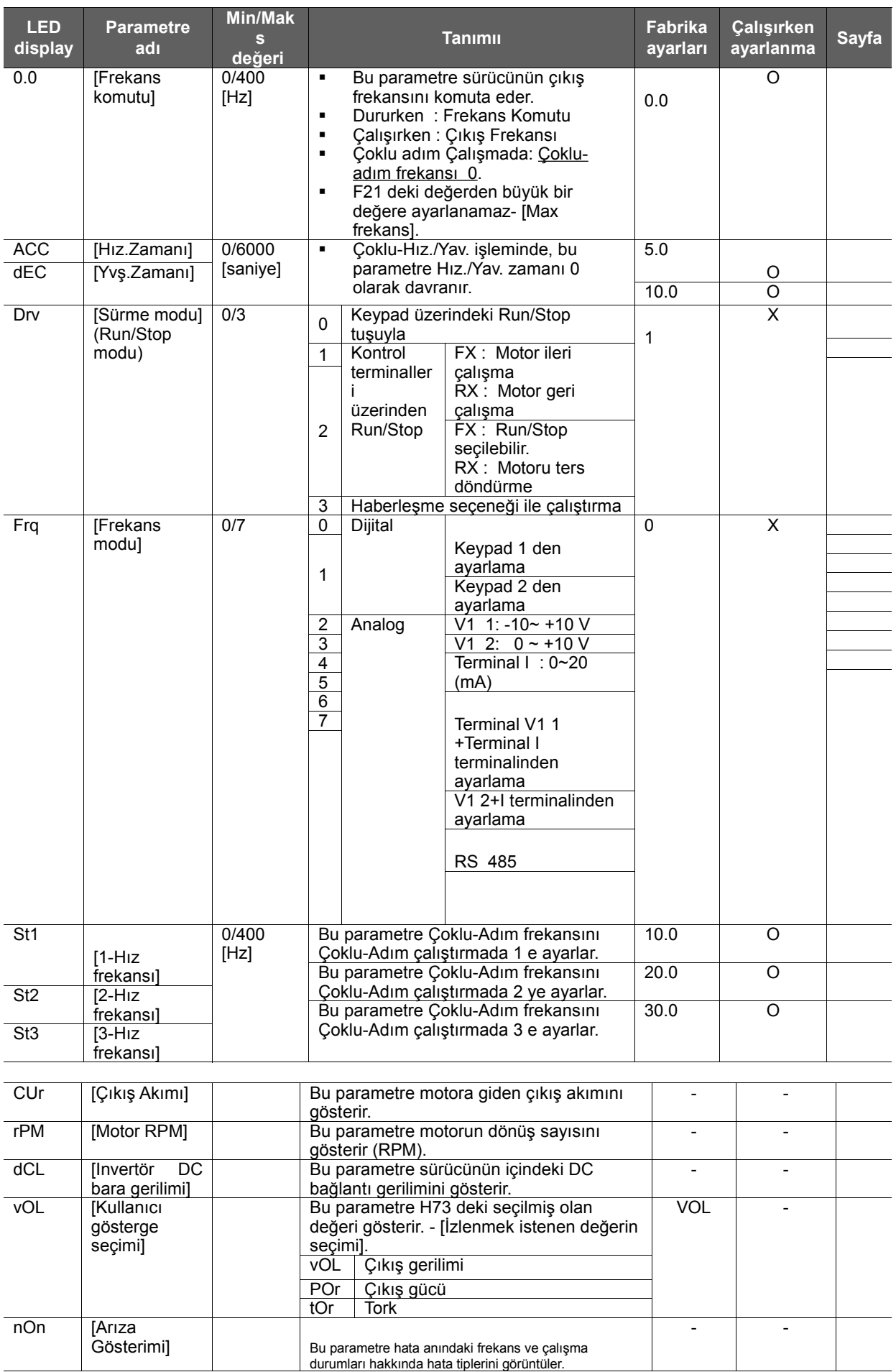

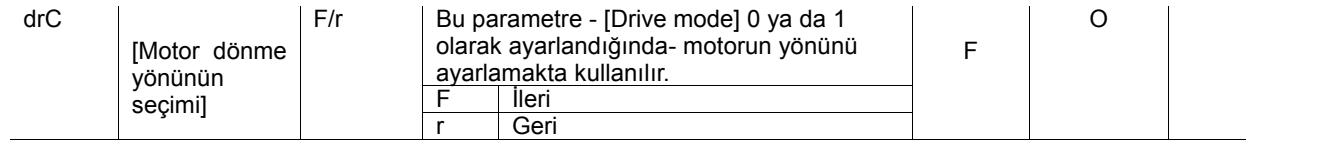

**1.Fonksiyon grubu**

| <b>LED</b>     |                                          | <b>Min/Mak</b>                | <b>Tanımı</b>                                                                         |                                                                                                    | Fabrika  | Çalışırken              |              |
|----------------|------------------------------------------|-------------------------------|---------------------------------------------------------------------------------------|----------------------------------------------------------------------------------------------------|----------|-------------------------|--------------|
| display        | Parametre adı                            | $\mathbf{s}$<br><b>Değeri</b> |                                                                                       |                                                                                                    | ayarları | ayarlanma               | <b>Sayfa</b> |
| F <sub>0</sub> | [Geçme kodu]                             | 0/60                          | Bu parametrenin içine<br>istenilen kod numarası<br>yazılarak o koda direk<br>geçilir. |                                                                                                    | 1        | O                       |              |
| F <sub>1</sub> |                                          | 0/2                           |                                                                                       |                                                                                                    | $\Omega$ | $\overline{\mathsf{x}}$ |              |
|                | [ileri/<br>Geri çalışmayı<br>engelleme]  |                               | 0<br>1<br>2                                                                           | İleri ve geri çalışabilme<br>aktif.<br>İleri çalışmayı engelle.<br>Geri çalışmayı engelle.                                                                                 |          |                         |              |
| F <sub>2</sub> | [Hızlanma tipi]                          | 0/1                           | $\mathbf 0$                                                                           | Lineer                                                                                                    | $\Omega$ | X                       |              |
| $F_3$          | [Yavaşla tipi]                           |                               | 1                                                                                     | S-eğrisi                                                                                                    |          |                         |              |
| F <sub>4</sub> | [Stop modu<br>seçimi]                    | $\overline{0/2}$              | 0<br>1                                                                                | Yavaşlatarak<br>durduruma<br>DC frenlemeyle<br>durdurma                                                                                                    | 0        | $\overline{\mathsf{x}}$ |              |
| F8<br>1)       | <b>IDC</b> fren<br>başlatma<br>frekansıl | 0/60 [Hz]                     | 2<br>٠<br>Е                                                                           | Serbest Durdurma<br>Bu parametre DC<br>frenlemenin<br>başlayacağı frekansı<br>ayarlar.<br>F23 deki değerden<br>daha düşük bir değer<br>seçilemez. - [Başlama<br>Frekansı]. | 5.0      | X                       |              |
| F9             | <b>IDC</b> Fren<br>bekleme<br>zamanı]    | $0/60$ [sn]                   | ٠                                                                                     | DC frenleme<br>frekansına<br>ulaşıldığında, sürücü<br>DC frenlemeye<br>başlamak için çıkış<br>vermeden önce<br>ayarlanan süre kadar<br>bekler.                             | 1.0      | X                       |              |
| F10            | <b>IDC</b> Fren<br>gerilimi]             | 0/200<br>[%]                  | ٠<br>٠                                                                                | Bu parametre motora<br>uygulanacak DC<br>gerilimi ayarlar.<br>H33 daki değer<br>oranında ayarlanır -<br>[Motorun nominal<br>akımı].                                        | 50       | X                       |              |
| F11            | <b>IDC</b> Fren<br>zamanı]               | $\overline{0/60}$ [sn]        | ٠                                                                                     | Bu parametre durma<br>esanasındaki motora<br>uygulanan DC<br>akımının zamanını<br>ayarlar.                                                                                 | 1.0      | X                       |              |
| F12            | <b>IDC</b> Fren start<br>gerilimi]       | 0/200<br>[%]                  | ٠<br>٠                                                                                | Bu parametre motor<br>çalışmaya başlamadan<br>önce ulgulanacak DC<br>geriliminin oranını<br>ayarlar.<br>H33 ün yüzdesi olarak<br>ayarlanır - [Motorun<br>nominal akimi].   | 50       | X                       |              |
| F13            | <b>IDC</b> Fren start<br>zamanı]         | $0/60$ [sn]                   | ٠                                                                                     | Motor hızlanmadan<br>önce DC fren başlama<br>zamanı için motora DC<br>gerilim uygulanır.                                                                                   | 0        | X                       |              |
| F14            | [Motor<br>manyetiklenm<br>e zamanı]      | $0/60$ [sn]                   | ٠                                                                                     | Bu parametre<br>Sensörsüz vektör<br>kontrolünde motorun<br>hızlanmasından önce<br>motora uygulanacak<br>akımın zamanını<br>ayarlar.                                        | 1.0      | X                       |              |

1) : Bu fonksiyonuu görmek için (DC Frenlemeyle durma ) F4 ü 1 e ayarlayın.

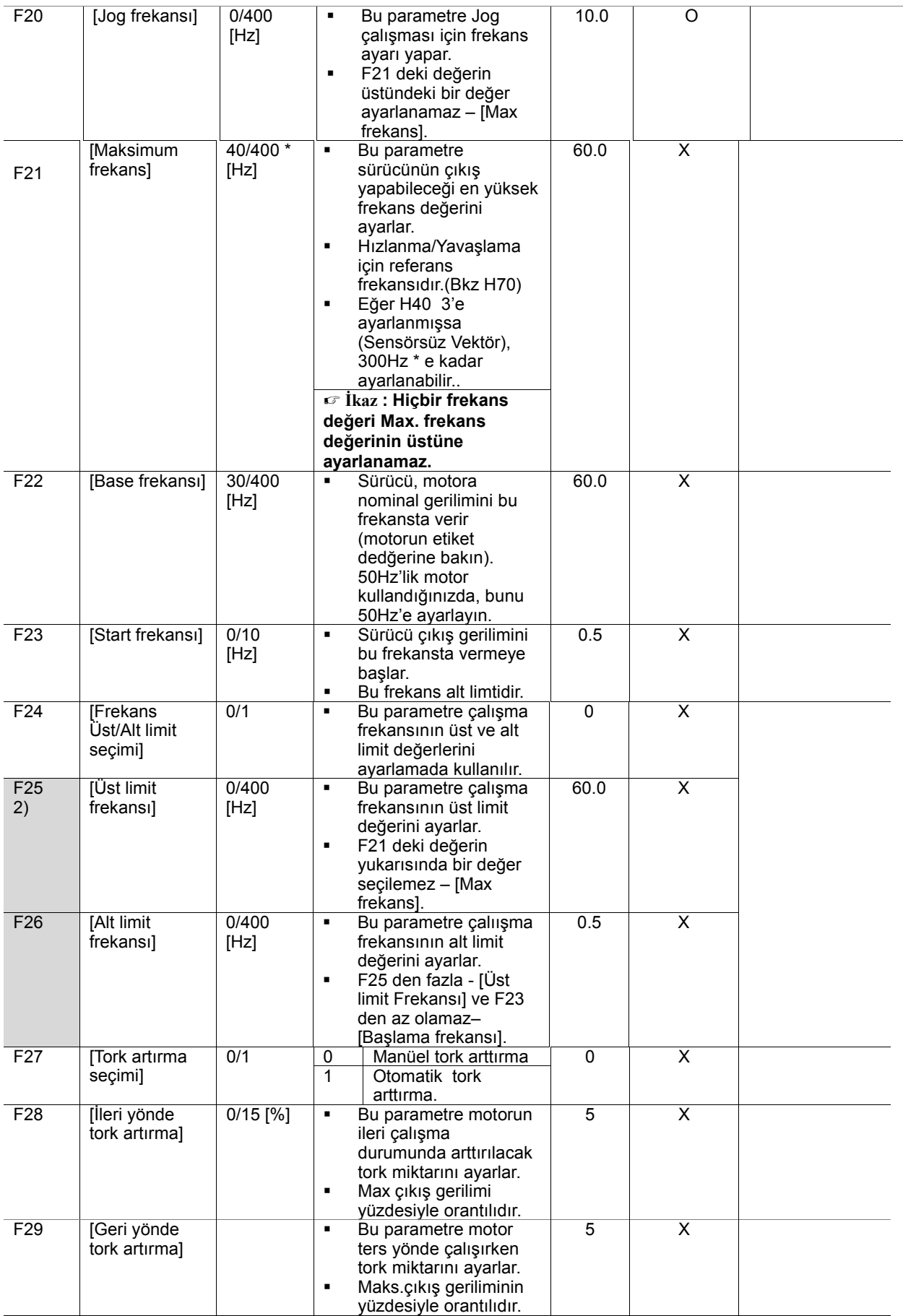

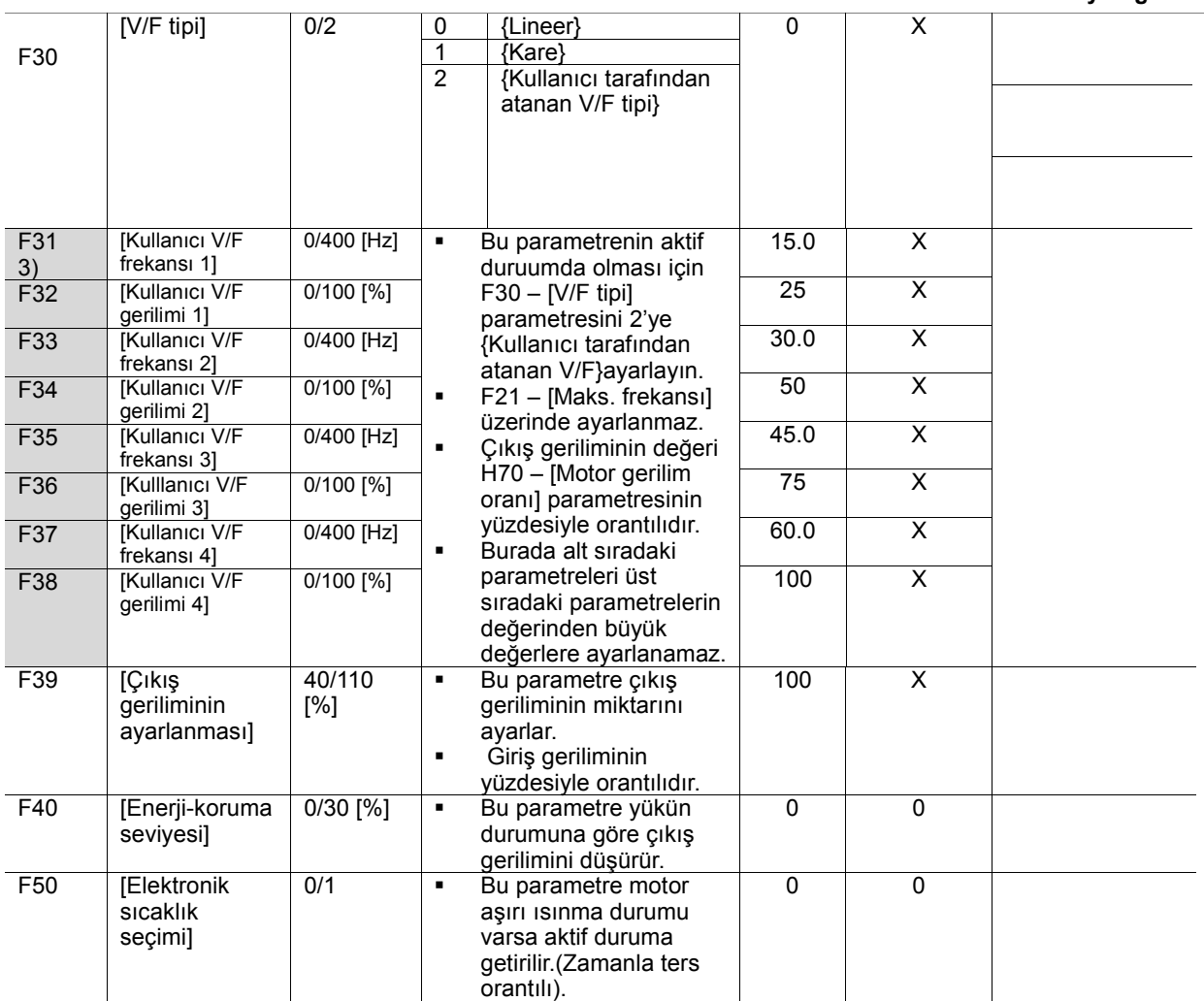

2) Sadece F24 (Üst/Alt limit seçimi) 1'e ayarlandığında aktif duruma geçer.

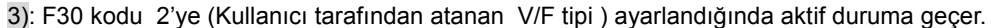

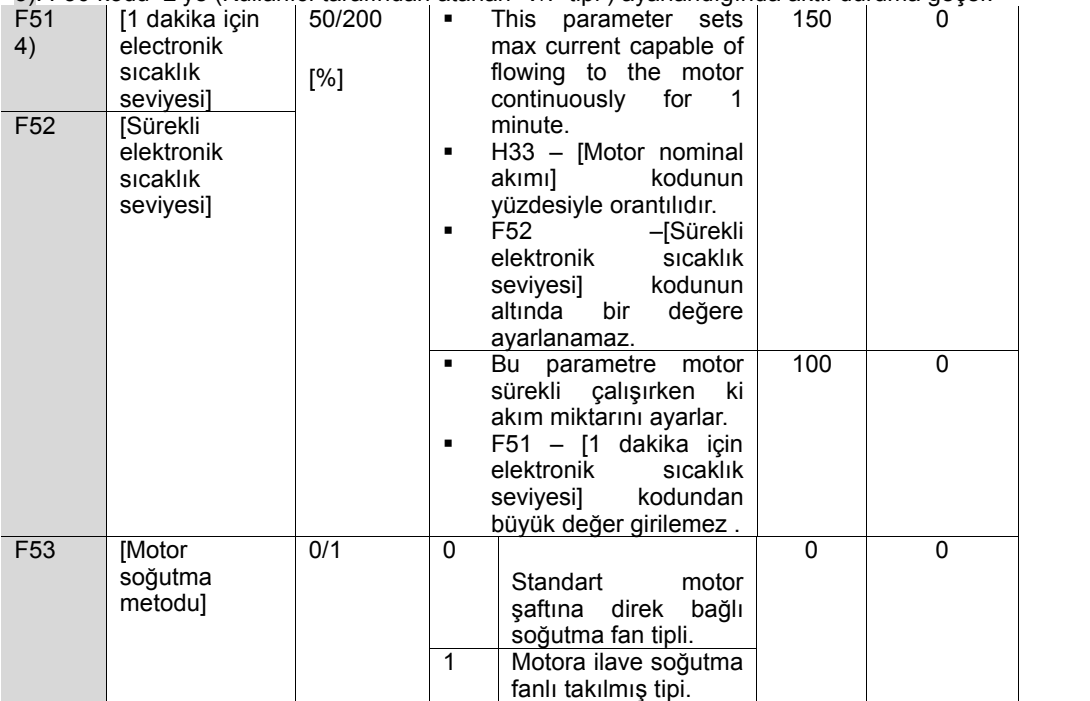

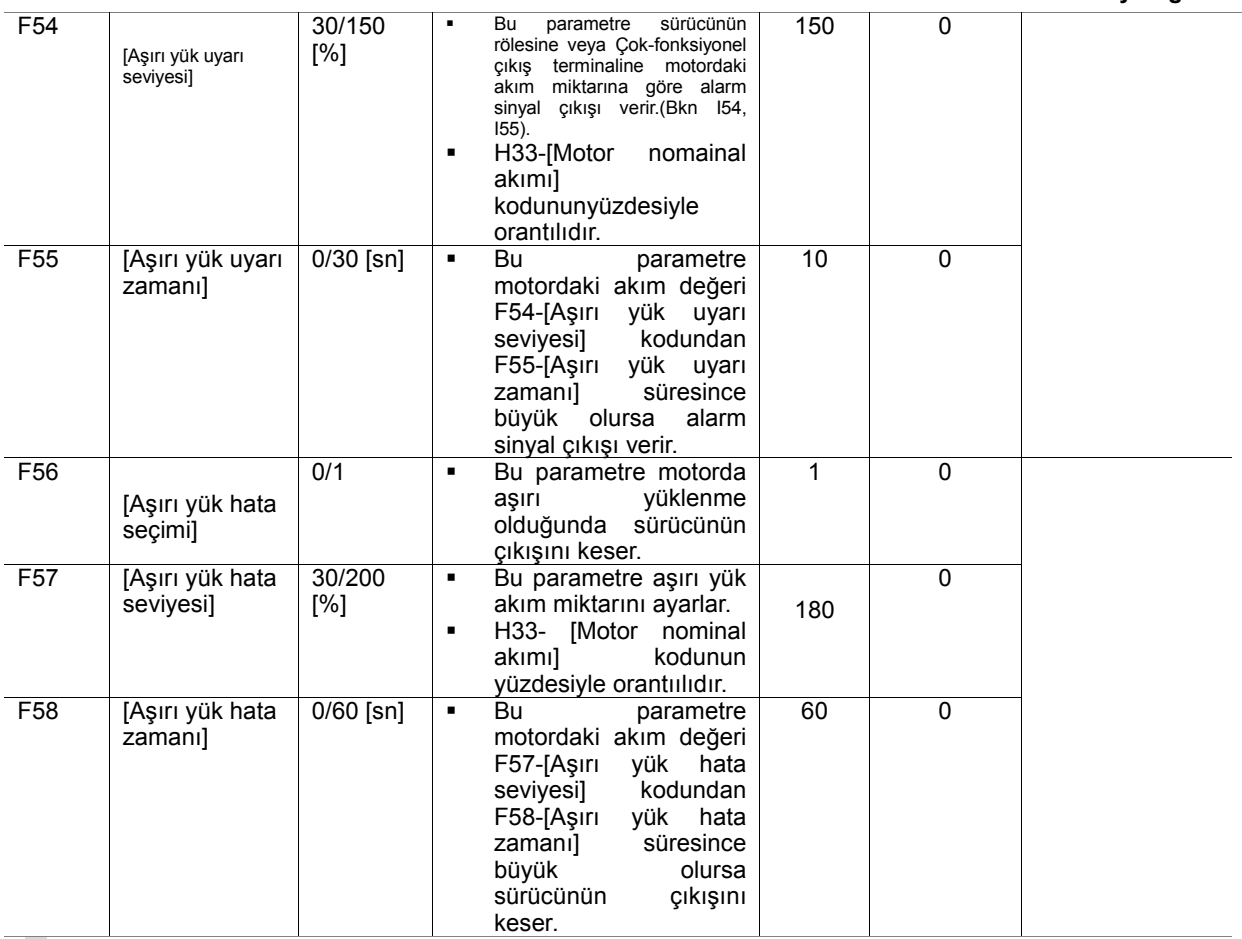

4): F50 parametresi 1'e ayarlandığında bu parametre aktif duruma geçer.

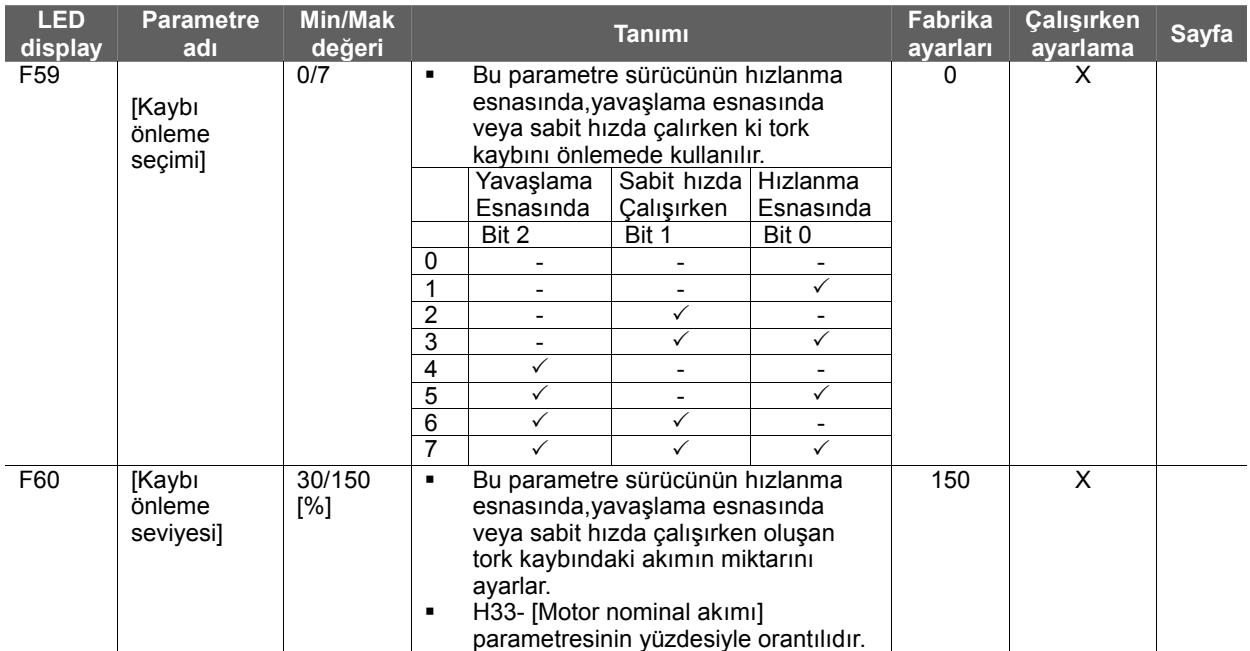

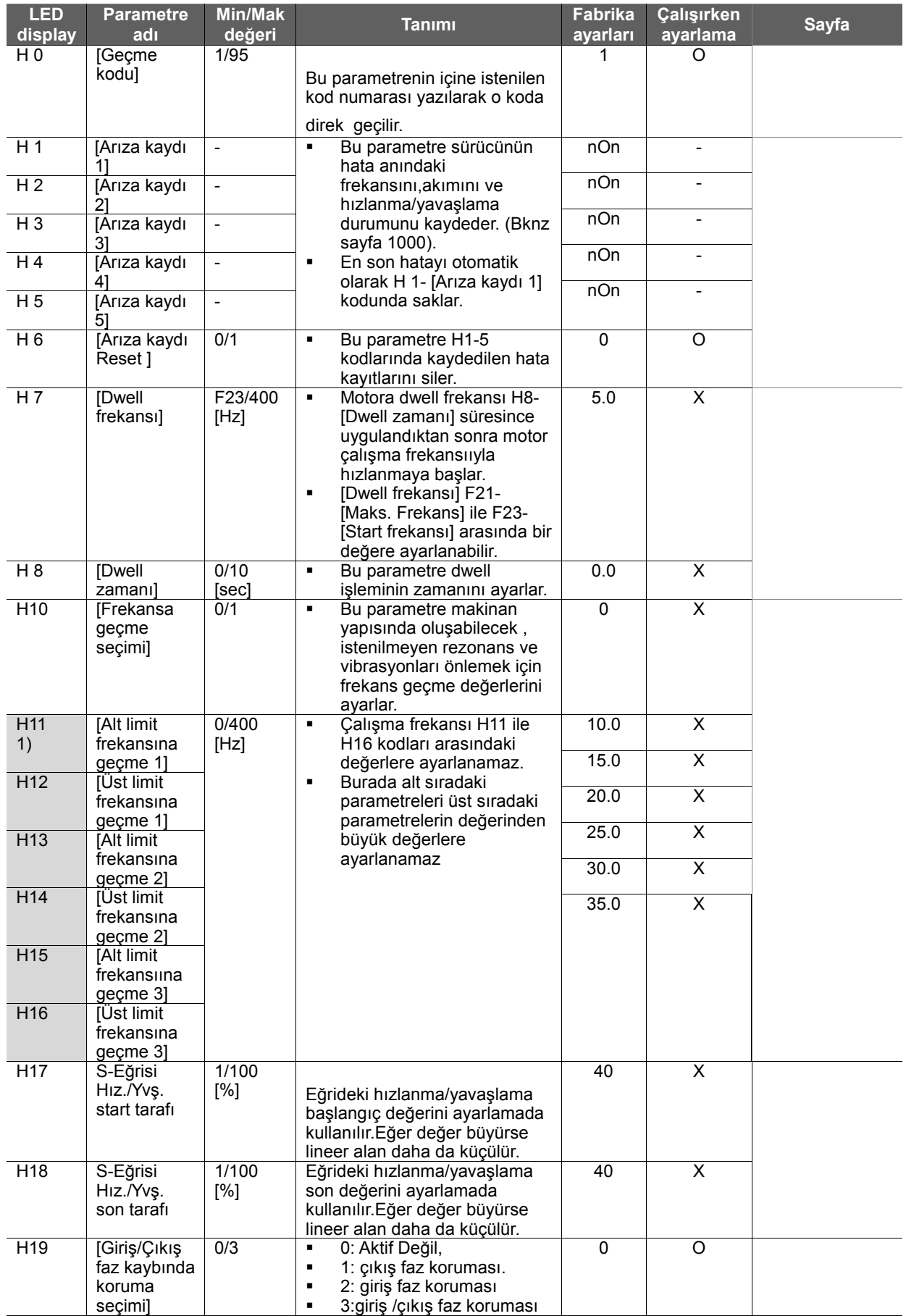

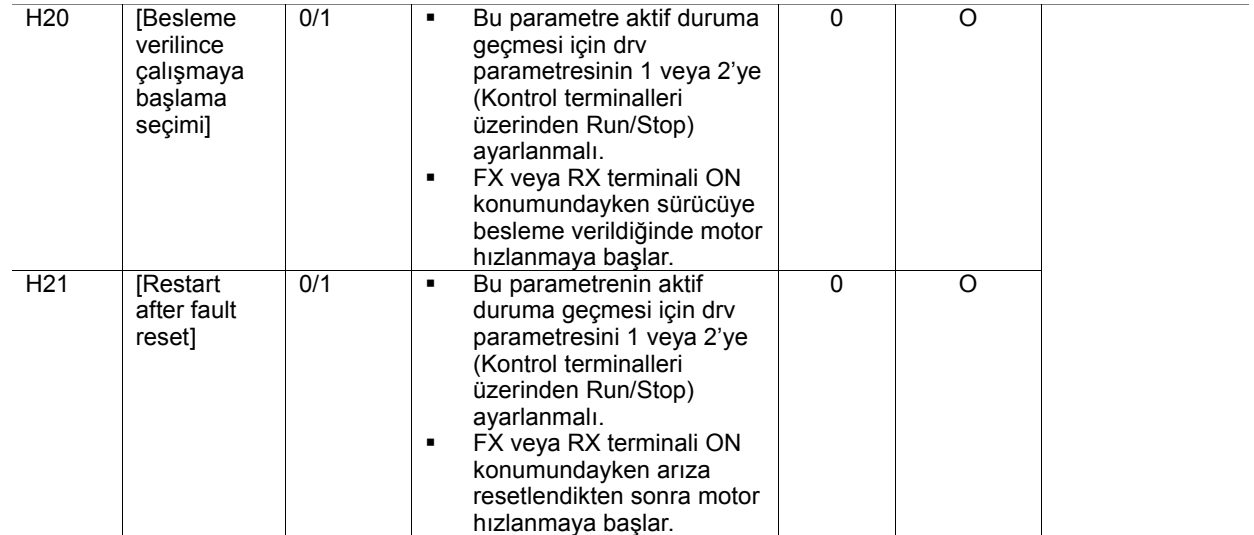

1) Ekranda görünmesi için H10 parametresini 1'e ayarlayın.

# F2,F3 kodları 1 S-Eğrisine ayarlandığıında H17, 18 parametreleri kullanılır.

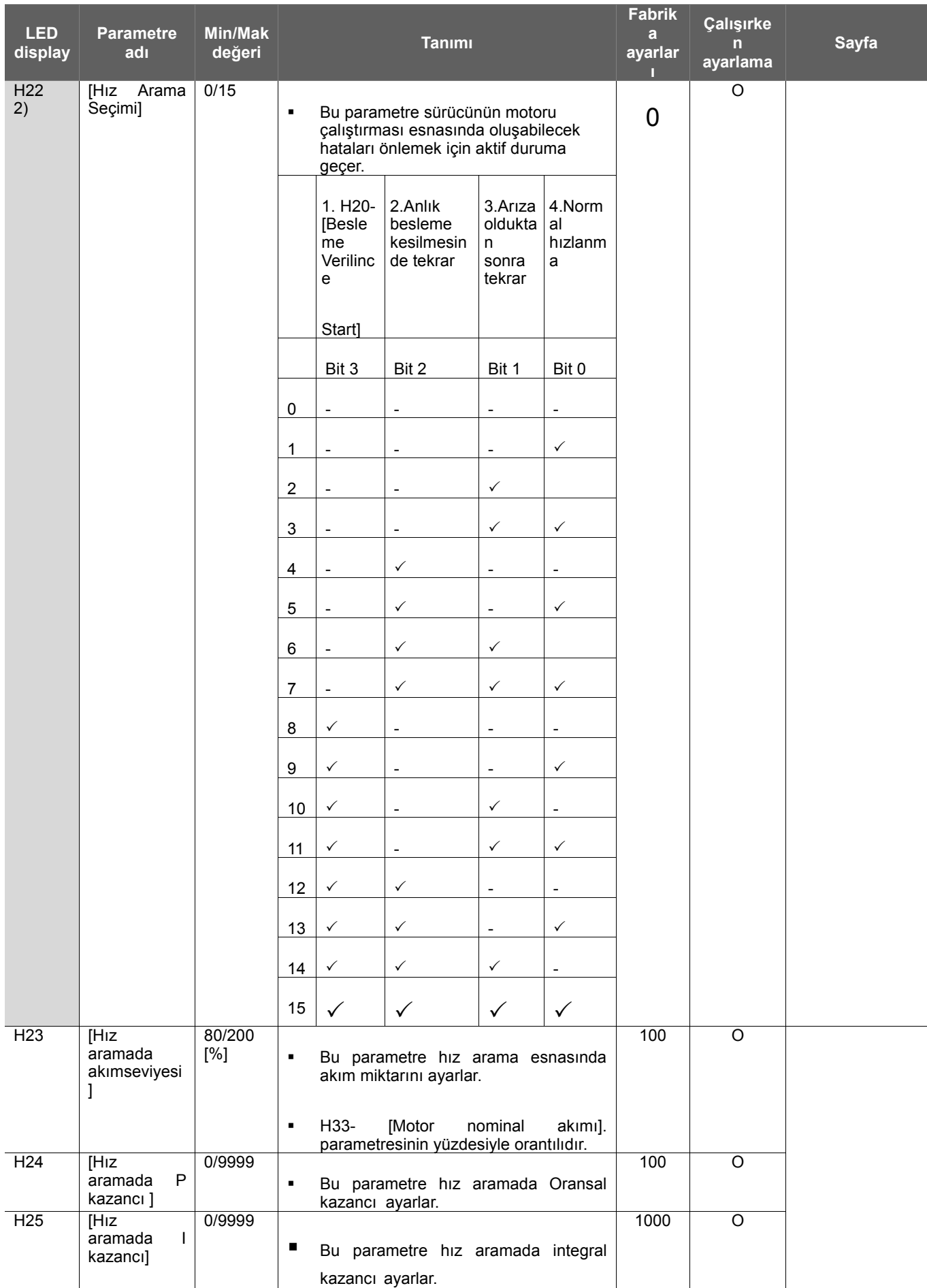

2) #4.Normal acceleration has first priority. Even though #4 is selected along with other bits, Inverter starts Speed search #4.

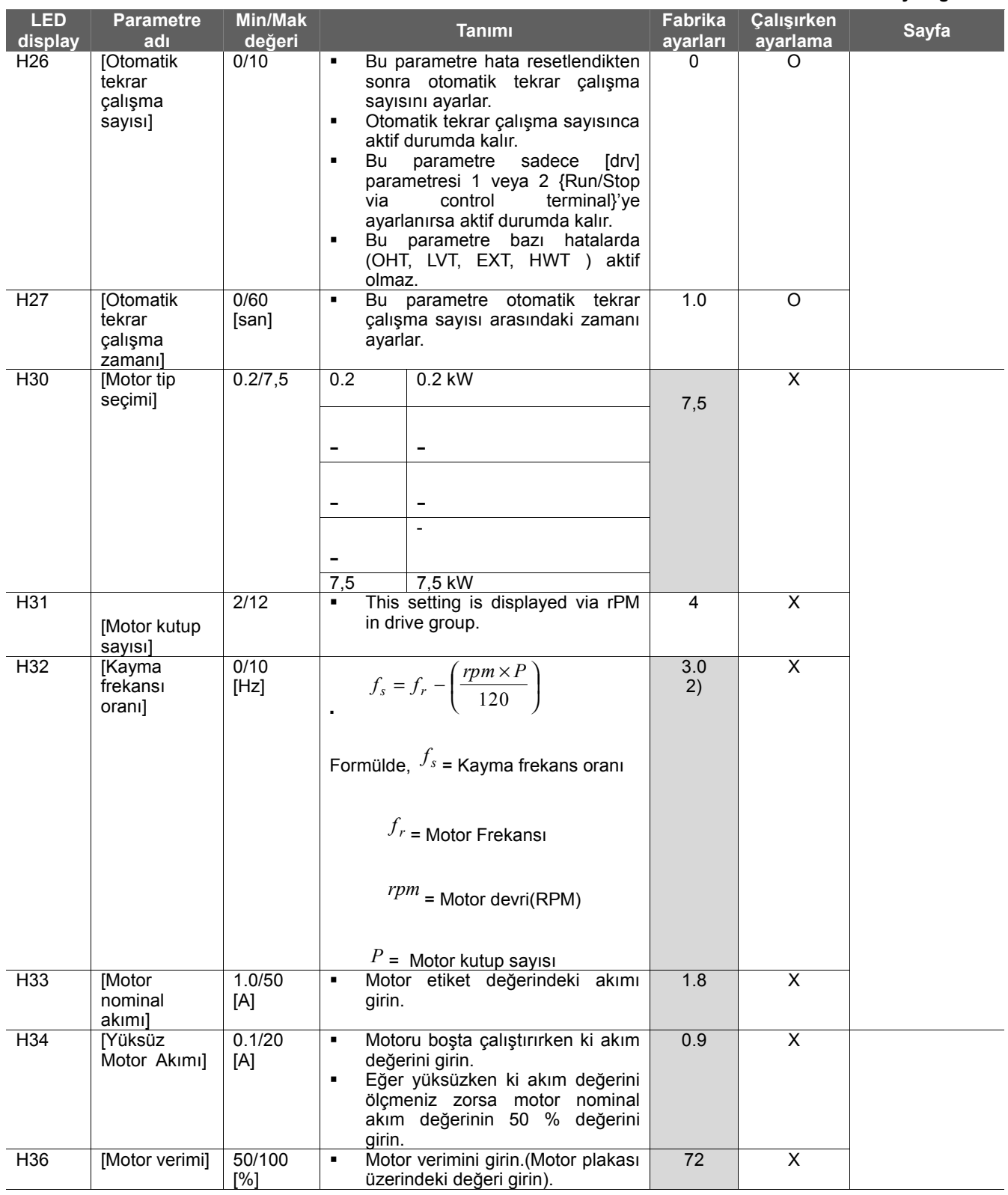

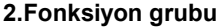

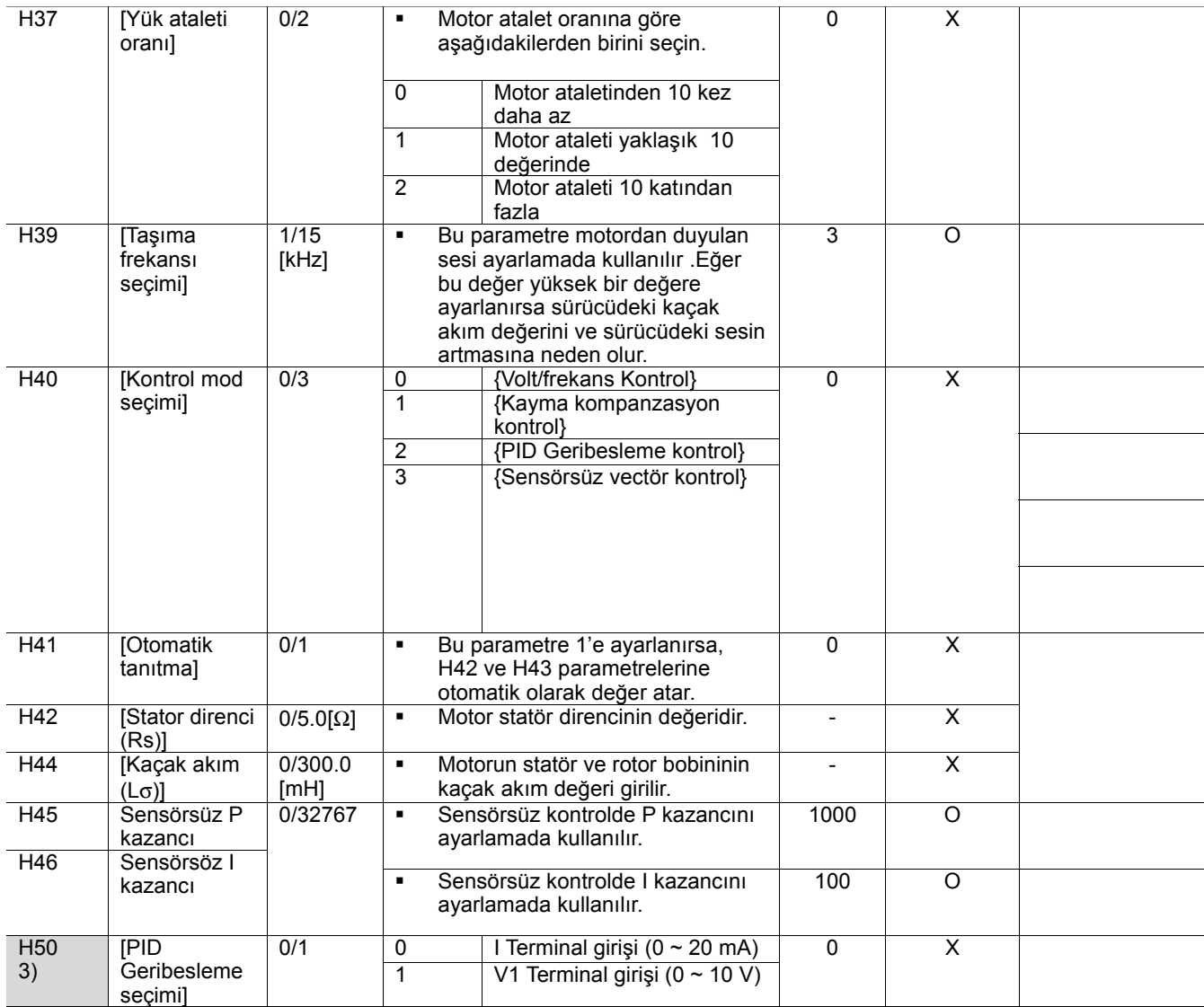

3) : Eğer H40 parametresi 2'ye (PID kontrol) ayarlanırsa bu parametreler ekranda gözükür.

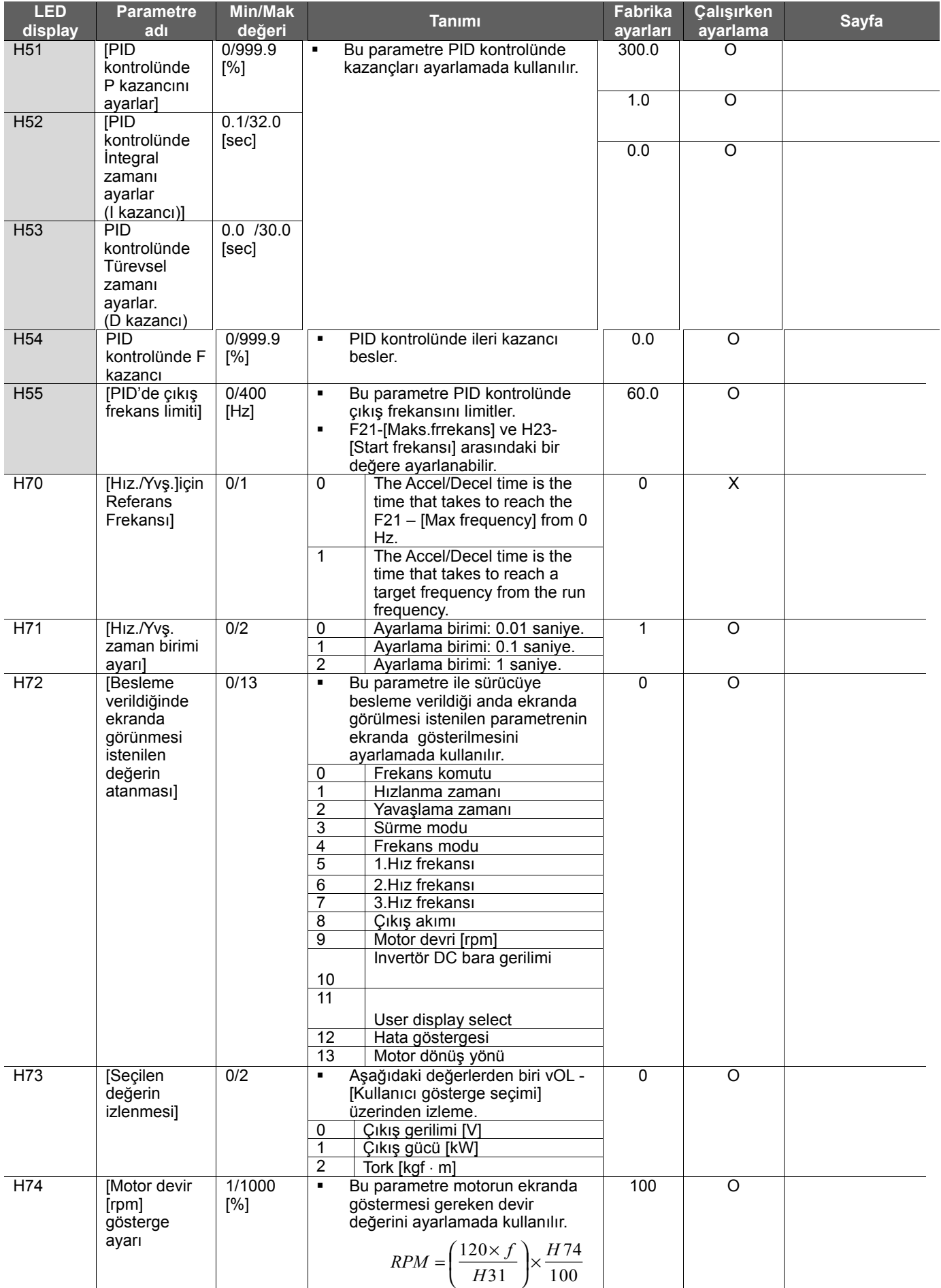

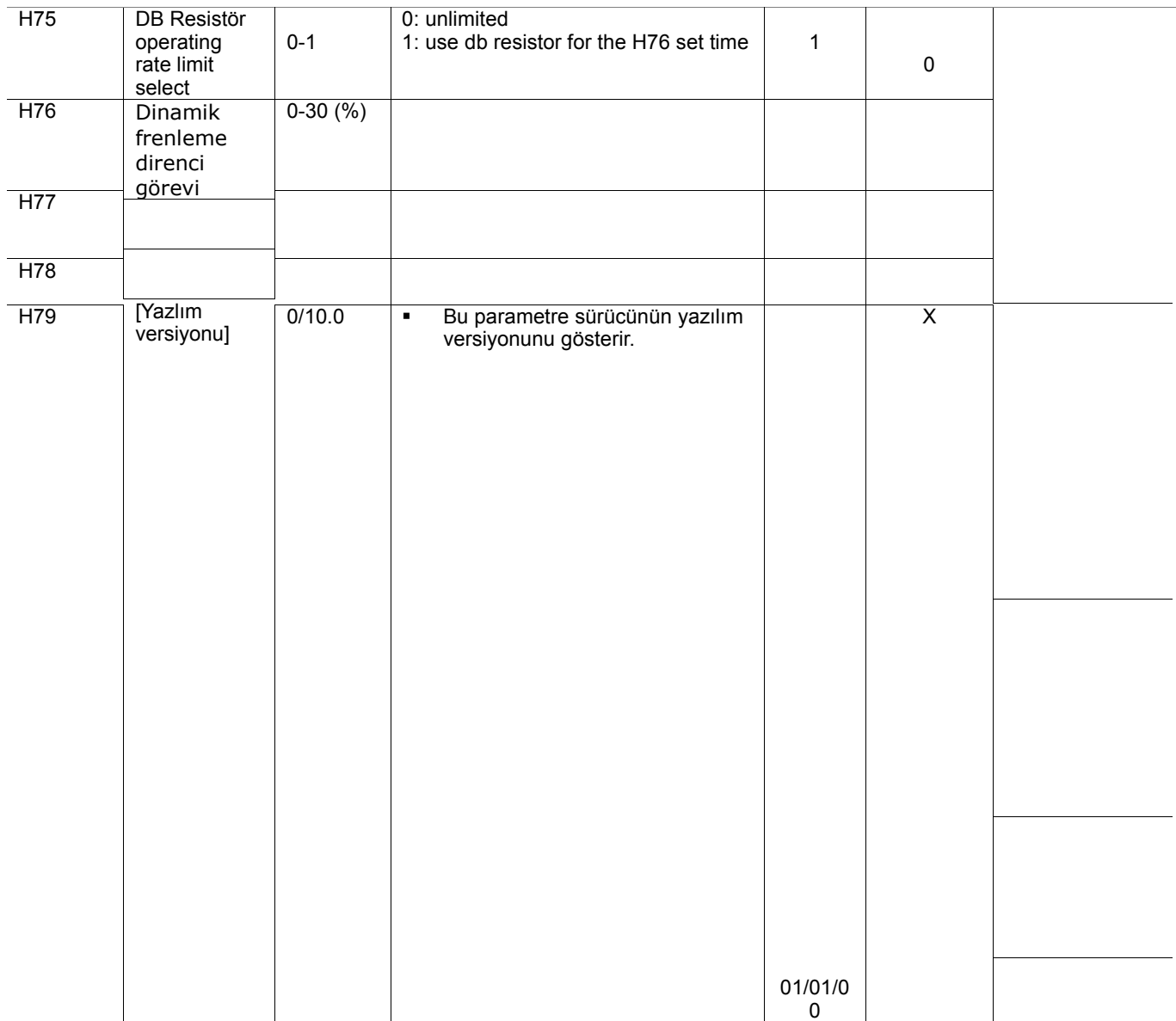

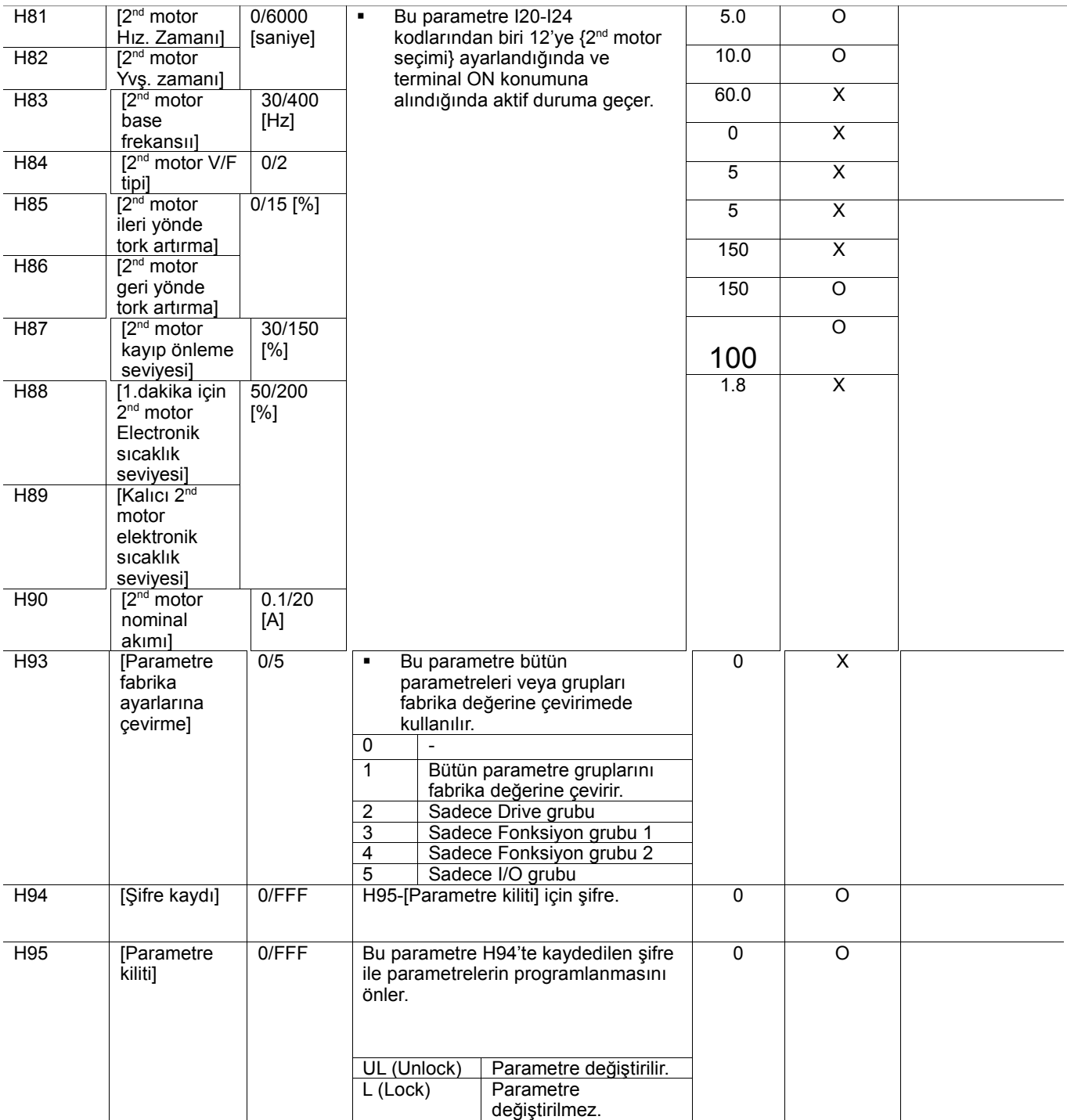

## **I/O grubu**

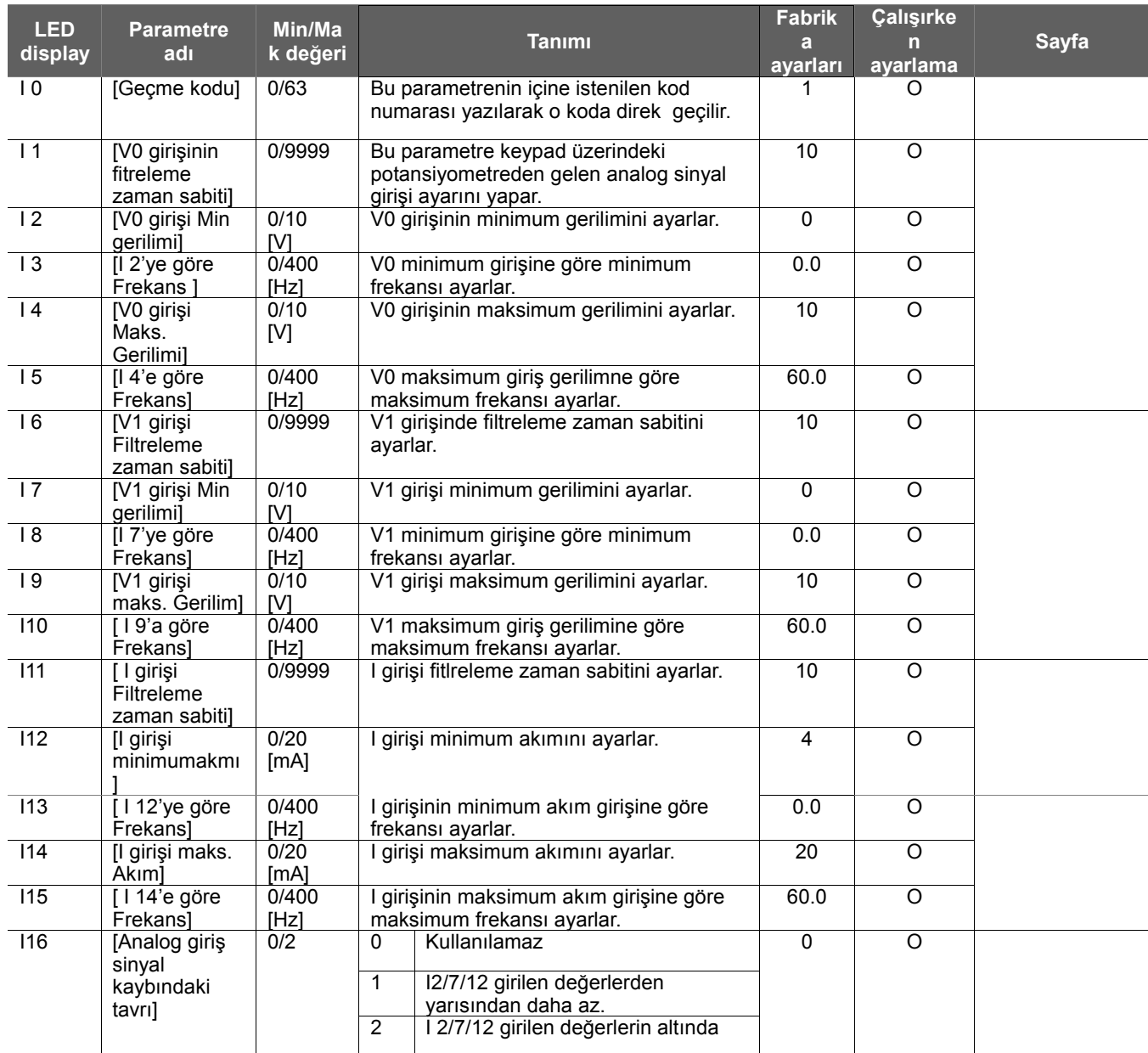

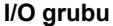

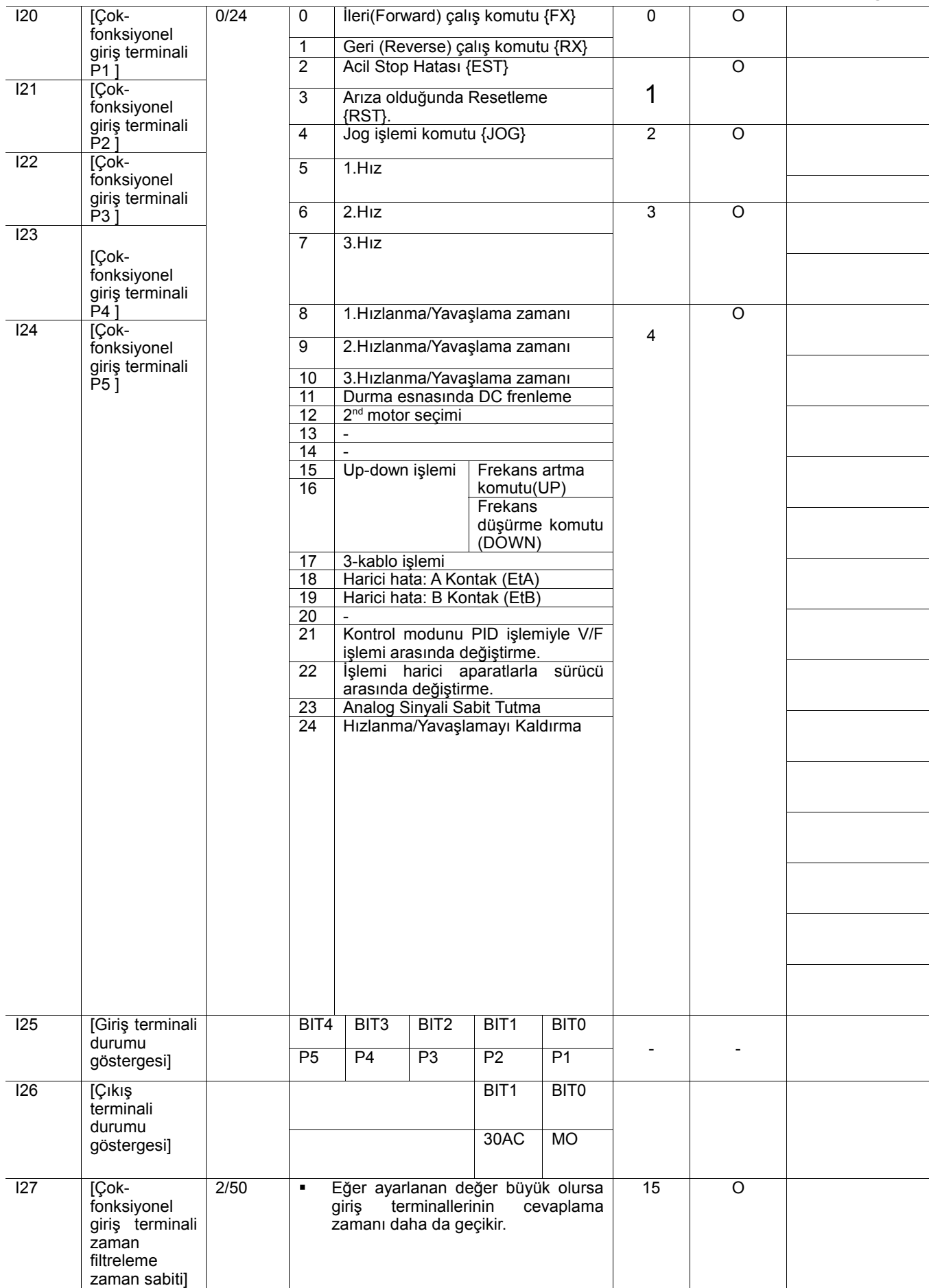

#### **I/O grubu**

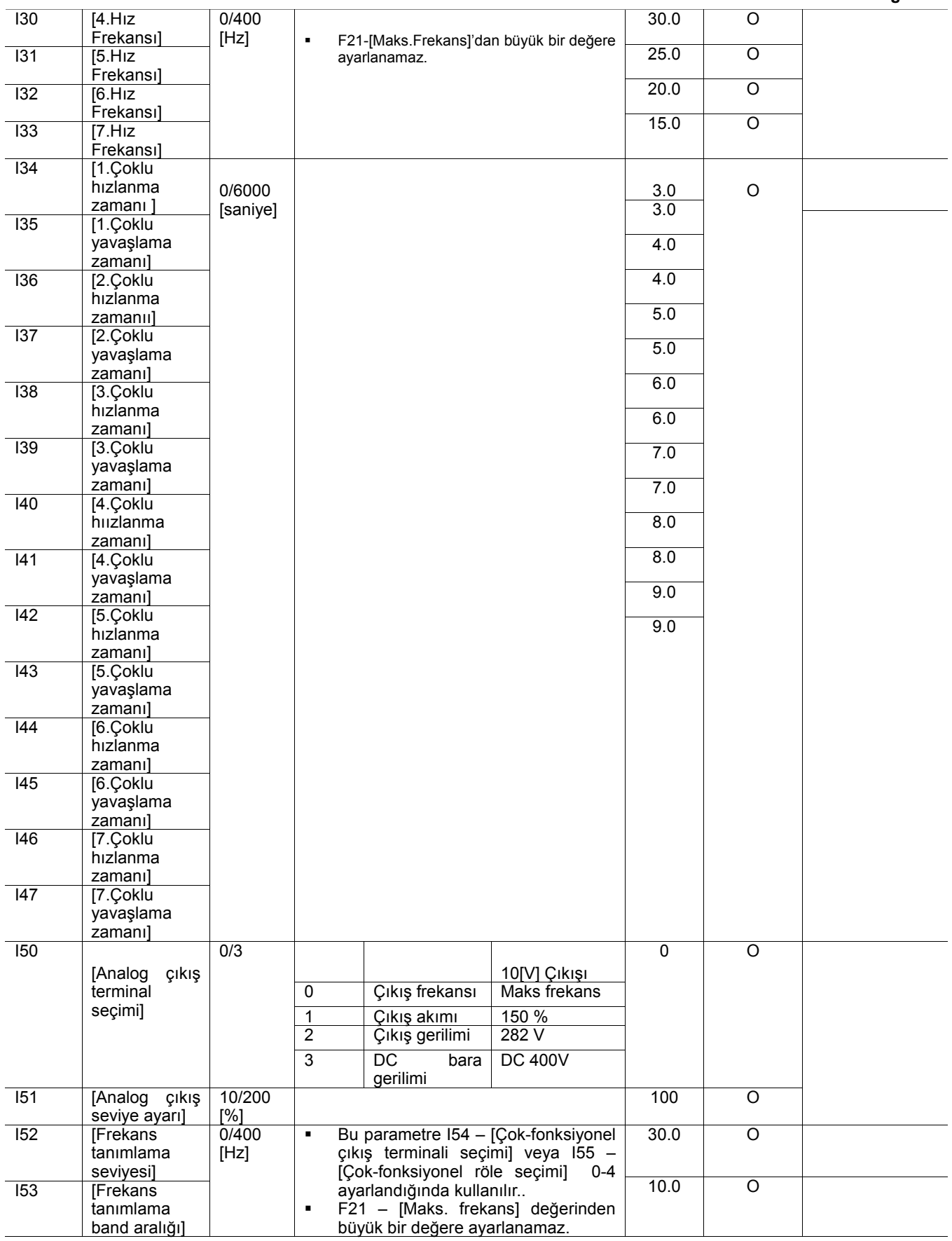

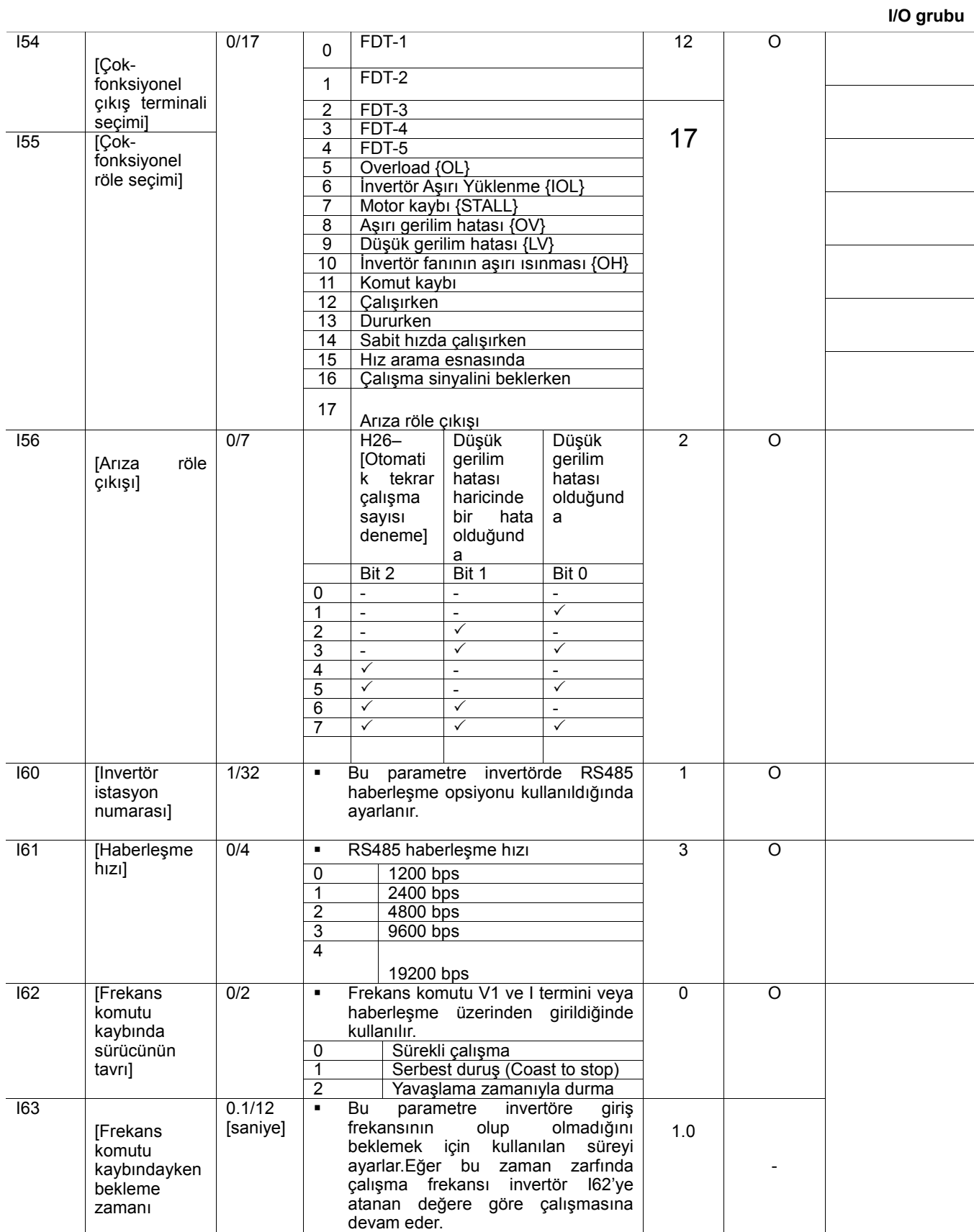

Notlar: